## **KOMUNIKAT NR 21/5 Z DNIA 20 STYCZNIA 2023 R.**

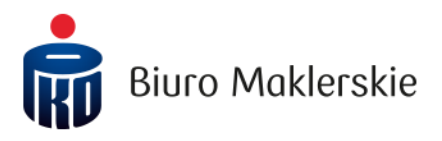

Wydany przez: **Dyrektora Biura Maklerskiego**

Dotyczy: **określenia sposobu dostarczania informacji w formie Trwałego nośnika w przypadku zamknięcia Rachunku inwestycyjnego** 

Na podstawie § 96 ust. 6 "Regulaminu świadczenia usług maklerskich przez Biuro Maklerskie PKO Banku Polskiego" ustala się, co następuje:

- 1. W przypadku zamknięcia dostępu do Aplikacji internetowych (w przypadku posiadania przez Klienta kilku Rachunków inwestycyjnych z dostępem do Aplikacji internetowych sytuacja dotyczy zamknięcia ostatniego dostępu do Aplikacji internetowych) lub zamknięcia Rachunku inwestycyjnego z dostępem do Aplikacji internetowych (w przypadku posiadania przez Klienta kilku rachunków inwestycyjnych przedmiotowa sytuacja dotyczy zamknięcia ostatniego Rachunku inwestycyjnego z dostępem do Aplikacji internetowych) informacje, przekazane Klientom (osobom fizycznym) w formie Trwałego nośnika elektronicznego, będą dostępne za pomocą portalu Dokumenty elektroniczne – archiwum.
- 2. Dostęp do portalu, o którym mowa w punkcie 1 możliwy jest poprzez link: https://www.bm.pkobp.pl/edok.
- 3. Dane identyfikacyjne do portalu, o którym mowa w pkt 1, klientom (osobom fizycznym), którzy posiadają lub otworzą Rachunek inwestycyjny z dostępem do Aplikacji internetowych i po dniu 28 maja 2019 r. udzielą zgodę na przekazywanie informacji na Trwałym nośniku elektronicznym są przekazywane w następujący sposób:

Login – na Oświadczeniu dotyczącym wydania zgody na Trwały nośnik elektroniczny, telefonicznie w przypadku wyrażenia zgody poprzez Serwis telefoniczny lub poprzez komunikat w Aplikacjach internetowych (dotyczy: PKO supermakler w wersji przeglądarkowej oraz mobilnej) w przypadku udzielania zgody w Aplikacjach internetowych. Komunikat w Aplikacjach internetowych ważny jest 3 miesiące i po tym czasie aby ponownie uzyskać login należy wysłać zgłoszenie na adres pkosupermakler@pkobp.pl.

Hasło – po zamknięciu ostatniego dostępu do Aplikacji internetowych lub zamknięciu ostatniego Rachunku inwestycyjnego z dostępem do Aplikacji internetowych zostanie przekazane za pomocą wiadomości e-mail lub SMS w zależności od wybranej formy dostarczania powiadomień o wystawieniu dokumentów w formie Trwałego nośnika elektronicznego lub zostanie udostępnione do odbioru osobistego w POK w przypadku jeśli klient wycofał zgodę na Trwały nośnik elektroniczny lub BM nie posiada danych kontaktowych w zakresie wybranej formy powiadomień (adres poczty elektronicznej lub nr telefonu komórkowego).

Dane identyfikacyjne do portalu, o którym mowa w pkt 1, klientom (osobom fizycznym), którzy posiadają Rachunek inwestycyjny z dostępem do Aplikacji internetowych, i którzy przed dniem 28 maja 2019 r. wyrazili zgodę na przekazywanie informacji na Trwałym nośniku elektronicznym, są przekazywane w następujący sposób:

Login – na Trwałym nośniku elektronicznym w serwisie PKO supermakler w wersji przeglądarkowej lub listownie - w przypadku wycofania zgody na Trwały nośnik elektroniczny lub w przypadku gdy BM nie posiada danych kontaktowych w zakresie wybranej formy powiadomień o wystawieniu dokumentów na Trwałym nośniku elektronicznym.

Hasło – po zamknięciu ostatniego dostępu do Aplikacji internetowych lub zamknięciu ostatniego Rachunku inwestycyjnego z dostępem do Aplikacji internetowych zostanie przekazane za pomocą wiadomości e-mail lub SMS w zależności od wybranej formy dostarczania powiadomień o wystawieniu dokumentów w formie Trwałego nośnika elektronicznego lub zostanie udostępnione do odbioru osobistego w POK w przypadku jeśli klient wycofał zgodę na Trwały nośnik elektroniczny lub BM nie posiada danych kontaktowych w zakresie wybranej formy powiadomień (adres poczty elektronicznej lub nr telefonu komórkowego).

Dane identufikacujne do portalu, o którym mowa w pkt 1, klientom (osobom fizucznym), którzy zamkneli ostatni dostęp do Aplikacji internetowych lub zamknęli ostatni Rachunek inwestycyjny z dostępem do Aplikacji internetowych przed dniem 28 maja 2019 r., mieli udzieloną zgodę na przekazywanie informacji na Trwałym nośniku elektronicznym i mieli udostępniony przynajmniej jeden dokument na Trwałym nośniku elektronicznym są przekazywane w następujący sposób:

Login – listownie.

Hasło – za pomocą wiadomości e-mail lub SMS w zależności od wybranej formy dostarczania powiadomień o wystawieniu dokumentów w formie Trwałego nośnika elektronicznego lub zostanie udostępnione do odbioru osobistego w POK w przypadku jeśli klient wycofał zgodę na Trwały nośnik elektroniczny lub BM nie posiada danych kontaktowych w zakresie wybranej formy powiadomień (adres poczty elektronicznej lub nr telefonu komórkowego).

- 6. Przestaje obowiązywać Komunikat nr 21/4 z dnia 30 września 2020 r.
- 7. Postanowienia Komunikatu 21/5 obowiązują od dnia 21 stycznia 2023 r.

Dyrektor Biura Maklerskiego PKO Banku Polskiego

Grzegorz Zawada

Biuro Maklerskie PKO Banku Polskiego